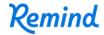

## Sign up for important updates from Mrs. Kladke.

Get information for **Catholic Academy Of Niagara Falls - Elementary** right on your phone—not on handouts.

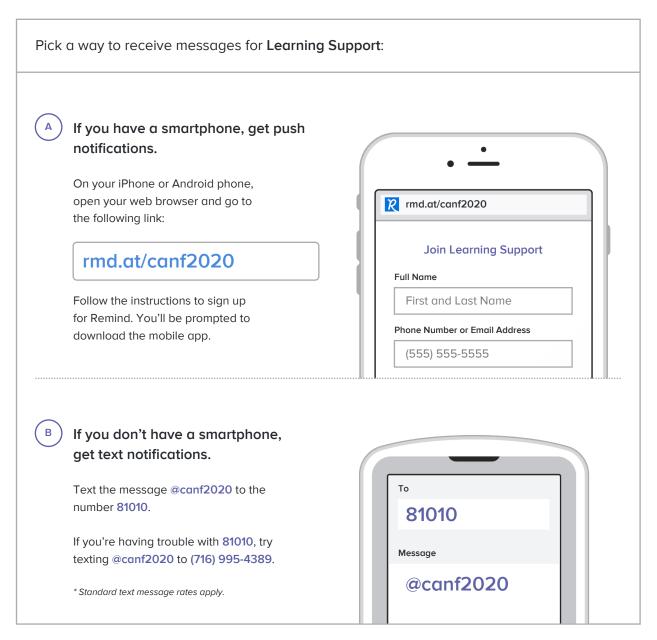

Don't have a mobile phone? Go to rmd.at/canf2020 on a desktop computer to sign up for email notifications.